# **NEUE TRANSPARENZ IM EUROPÄISCHEN STROMMARKT**

## **Lothar RAUSCH (Öko-Institut e.V.)**

## **Transparenzdaten der Übertragungsnetzbetreiber (ENTSO-E)**

Mit der Umsetzung der EU-Richtlinie 543/2011 liegen seit Januar 2015 für alle europäischen Länder einheitliche Transparenzdaten zur Verfügung. Die Daten sind auf der Homepage http://transparency.entsoe.eu für jedermann zugänglich $1$ .

Die E-Kommission hat mit der Verabschiedung dieser Transparenzverordnung das Ziel verfolgt, dass

- Insider-Geschäften vermieden werden sollen,
- die Versorgungssicherheit erhöht werden soll,
- eine bessere Integration und Ausbau von EE-Erzeugung unterstützt wird,
- ein besserer Zugang zu Marktinformationen für alle Marktteilnehmer möglich ist und dass
- eine bessere Abstimmung der Regelenergiemärkte erfolgt.

Daraus leitet sich ab, dass die Marktdaten zu besseren Vorhersage- und Analysemöglichkeiten wissenschaftlich genutzt werden können.

Neben der eher historisch zu verstehenden Veröffentlichung der Marktdaten gibt es die Möglichkeit für Energiehändler die minutenaktuelle Vorhersage-, Last- und Ausfalldaten über eine M2M-Schnittstelle zu beziehen. Eine Implementierung dieser Schnittstelle ist sehr aufwändig und wird bisher nicht weiter betrachtet.

### **Nutzung der Transparenzdaten**

Probleme beim Download und hoher Aufwand bei der Verarbeitung haben bisher viele Interessenten davon abgehalten die Daten systematisch auszuwerten. Die von uns gewählte Herangehensweise bei der Verarbeitung der Daten wurde im ersten Workshop<sup>2</sup> der ,Open Power System Data' - Initiative erläutert.

Die Tool-Chain zur Verarbeitung der Daten wird mit folgenden Arbeitsschritten kurz beschrieben

#### **Erstellung SQL Datenbank**

Die Datenhaltung erfolgt auf einer Microsoft SQL Datenbank. Für alle herunterzuladenden Daten werden passende Tabellen angelegt.

#### **Download XML**

Die Daten werden im XML Format heruntergeladen. Damit wird sichergestellt, dass in der nachfolgenden automatischen Verarbeitung Fehler einfach erkannt werden. Das XML-Format ist in der Norm IEC 62325-451<sup>3</sup> festgelegt. Spezielle Codierungen sind in dem Dokument ,ENTSO-E General Code Lists for Data Exchange' hinterlegt.

#### **Import der Daten in die Datenbank**

Der Import der Daten erfolgt über ein in Delphi geschriebenes Programm. Dabei werden zunächst für jeden Datentyp und jedes Jahr leere Datenbankeinträge erzeugt. Der eigentliche Import füllt die Datensätze mit den zur Verfügung stehenden Daten. Der Import lässt beliebig wiederholen und ermöglicht damit eine fortlaufende Aktualisierung der Daten.

#### **Bereitstellung von Hilfsinformationen in zusätzlichen Tabellen**

 $\overline{a}$ <sup>1</sup> Der Download der Daten ist nach Anmeldung möglich

<sup>&</sup>lt;sup>2</sup> http://open-power-system-data.org

 $3$  IEC-62325 Part 451-1: Framework for energy market communications - Acknowledgement business process and contextual model for CIM European market.

Hilfsinformationen wie Brennstoffbezeichner und die EIC-Y Codes für Länder, Handelsgebiete und Übertragungsnetzbetreiber werden in zusätzlichen Tabellen hinterlegt.

#### **Auswertung der Daten mit EXCEL**

Die Auswertung mit Excel kann über ODC-Datenverbindungen zur Datenbank erfolgen. Dabei werden alle abgefragten Daten in einen Hintergrundbereich von Excel abgelegt. Die Abfrage mittels Pivot-Funktionalität kann dann ohne Kontakt zur Datenbank erfolgen. Das Konzept ist so mächtig, dass für einzelne Tabellen mehr als 1 Mio. Datensätze verarbeitet werden können, ohne dass das Limit der maximalen Zeilen in Excel tangiert wird.

#### **Beispielhafte Auswertungen**

Anhand einiger Beispiele sollen die neuen Möglichkeiten der Verarbeitung der Informationen dargestellt werden.

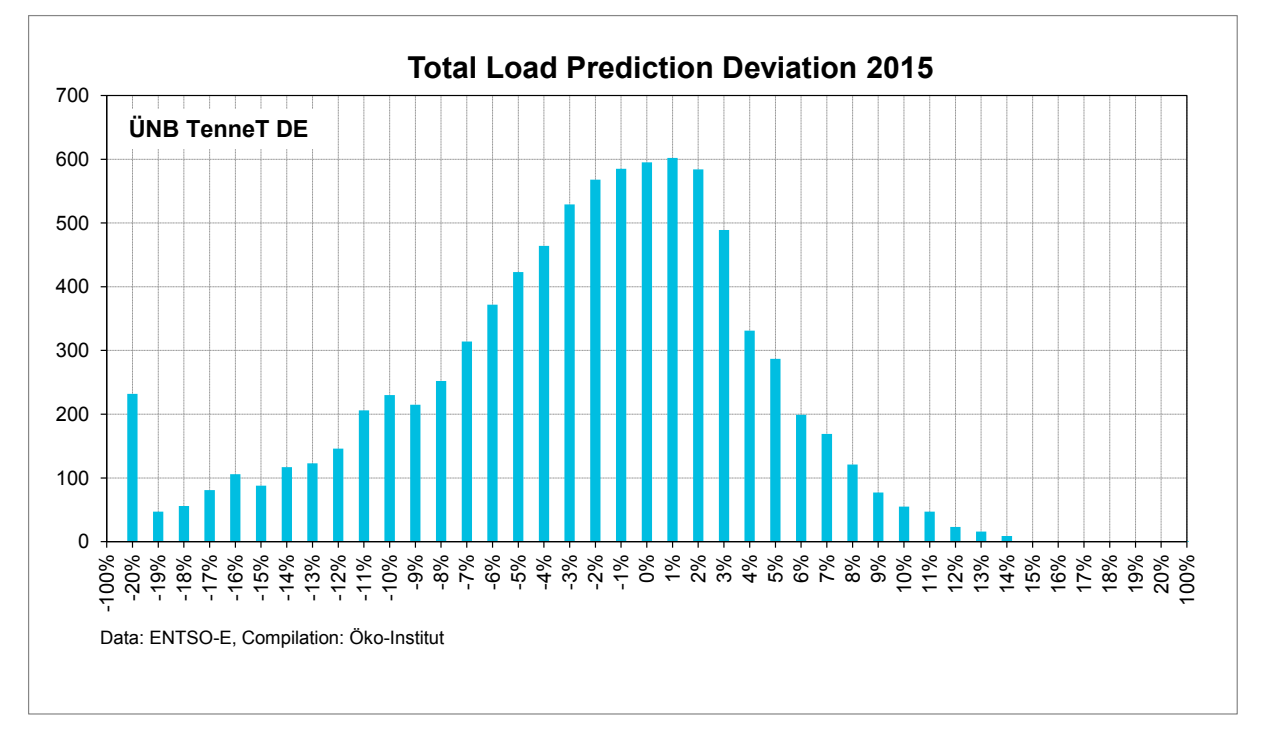

#### **Abbildung 1: Total Load aktuell vs. D-1 Vorhersage**

Das Beispiel der Auswertung für TenneT (DE) für ein Jahr zeigt eine gute Übereinstimmung der Vorhersagedaten mit den realisierten Daten. TenneT schätzt die Vorhersagedaten etwas öfter zu hoch ein. Der deutliche Ausreißer bei -20% ist vermutlich auf Datenübertragungsprobleme zurückzuführen.

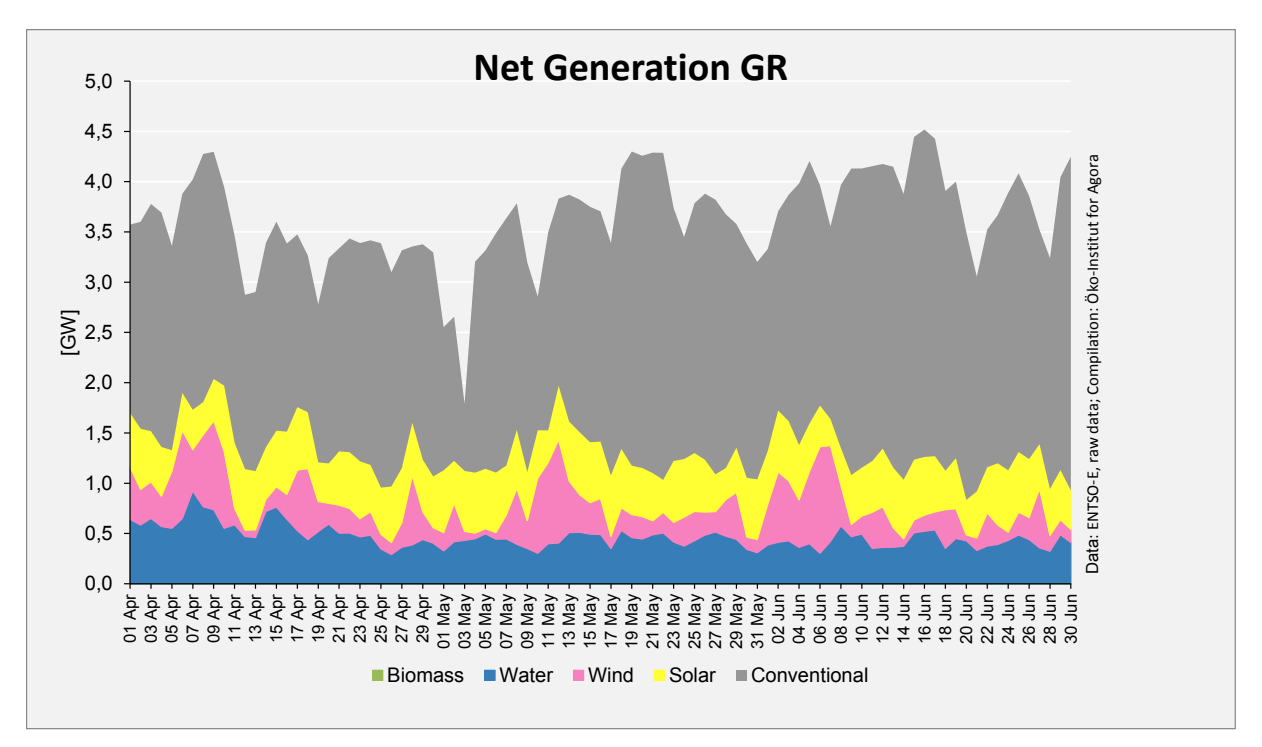

#### **Abbildung 2: Nettoerzeugung für das zweite Quartal in Griechenland.**

Die Daten sind jeweils für einen Tag gemittelt. Dadurch sind die täglichen Schwankungen der Solarerzeugung nicht mehr zu erkennen. Es zeigt sich aber ein hoher Anteil solarer Erzeugung.

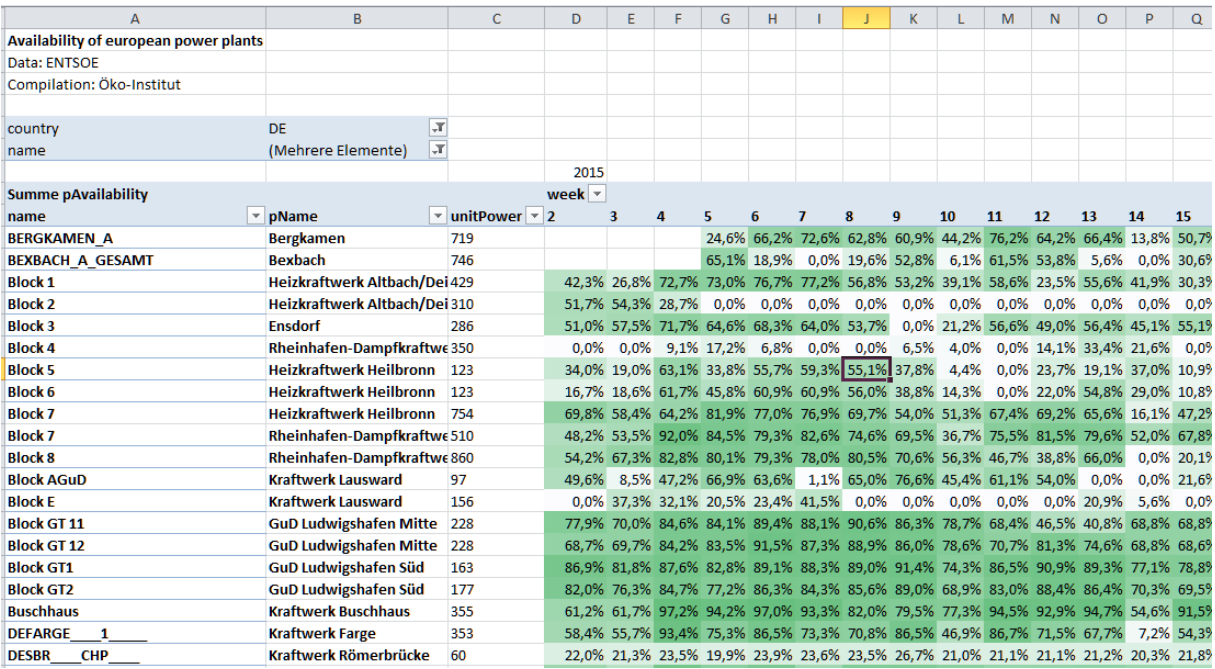

#### **Abbildung 3: Arbeitsverfügbarkeit europäischer Kraftwerke**

Für insgesamt rund 750 europäische Kraftwerksgeneratoren mit einer Leistung größer 100 MW wurde die Arbeitsverfügbarkeit ermittelt. Auf der Transparenzplattform sind die Kraftwerksnamen in Spalte A angegeben. Erst durch eine Zuordnung der Kraftwerke zu den an anderer Stelle dokumentierten Erzeugungsstandorten lässt sich im Einzelfall erkennen welches Kraftwerk beispielsweise mit Block 7 gemeint ist.

In der Übersicht lassen sich Wartungsintervalle und andere Nichtverfügbarkeiten schnell ermitteln.

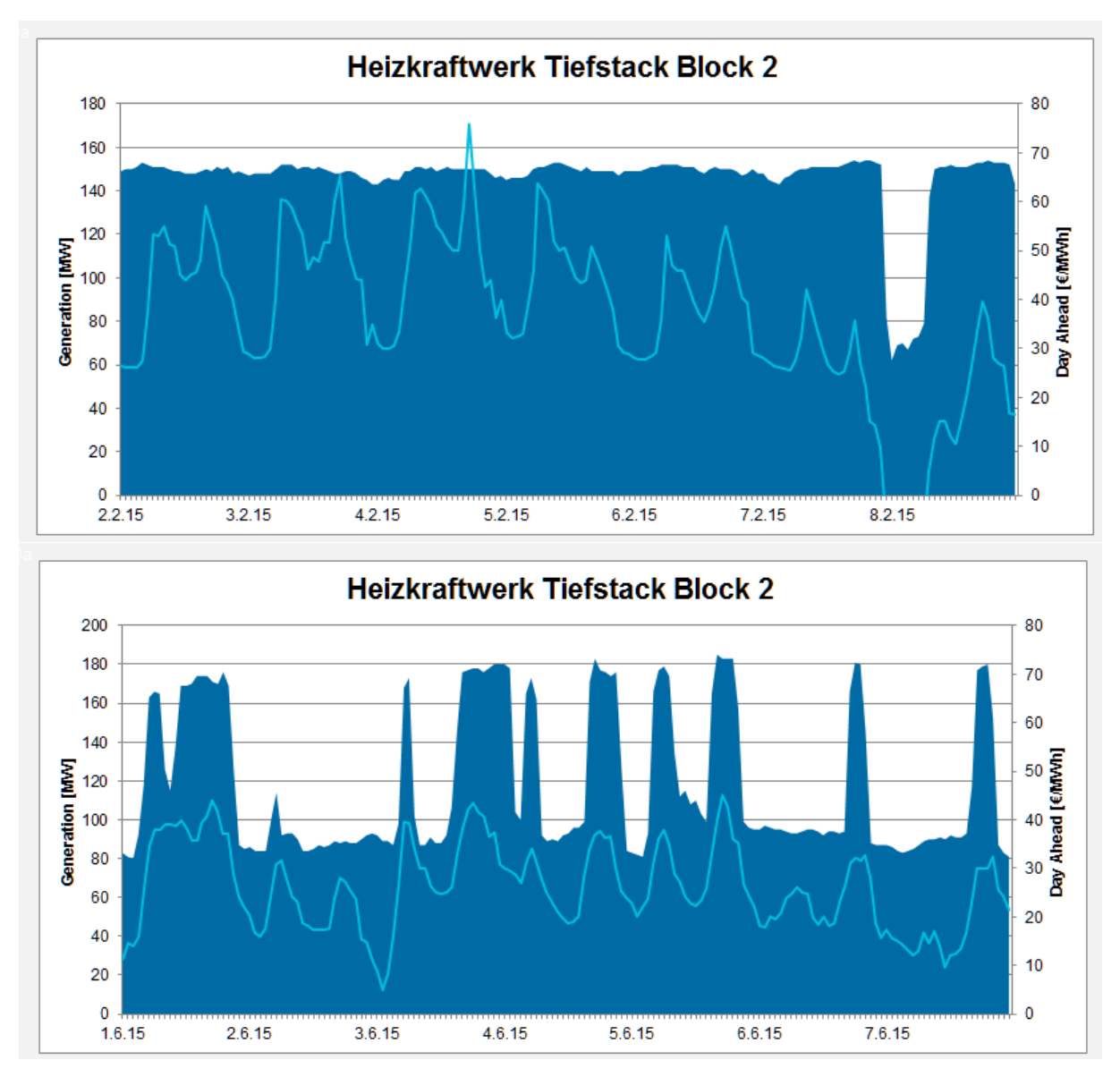

Abbildung 4: Erzeugung eines Kohle-Kraftwerks mit KWK in einer Winterwoche (oben) und in einer Sommerwoche.

Die KWK-Anlage fährt im Winter mit voller Leistung. Durch die Wärmeauskopplung sinkt die elektrische Leistung auf rund 150 MW. Eine Besonderheit ist in den Morgenstunden des 8. Februars zu erkennen. Hier wird das Kraftwerk trotz negativen Börsenpreisen nicht heruntergefahren, sondern wird mit einer Mindestleistung von rund 60 MW betrieben. In der Sommerwoche wird das Kraftwerk mit der Mindestleistung betrieben. In den Stunden, in den die Börsenpreise über rund 25 €/MWh liegen fährt das Kraftwerk mit voller Leistung (rund 185 MW).Eine genauere Auswertung anhand der genutzten Wärmeauskopplung kann leider nicht erfolgen, weil diese Daten nicht berichtet werden müssen. Es ist zu vermuten, dass die Vorteil der KWK durch diese Art der Betriebsweise nicht mehr im gewünschten Umfang realisiert werden können.

Für 4 mittelgroße Kohlekraftwerke wurde eine erweiterte Analyse der Kosten durchgeführt. Ausgehend von einem Kohlepreis von 38 €/t und einem CO<sub>2</sub> Preis von 6,5 €/t ergeben sich anzurechnende Brennstoff plus CO<sub>2</sub> Preise von 7,7 €/t Dazu muss ein Transportaufschlag von 1,5 €/t für ein Kraftwerk im Binnenland, 0,6 – 1 €/t für eine Kraftwerk in Küstennähe aufgeschlagen werden.

Der elektrische Wirkungsgrad wird je nach Anlagengröße mit 36-37% abgeschätzt.

Die variablen Kosten wurden mit 1,5 €/MWh<sub>el</sub> angenommen. In den Stunden des Betrachtungszeitraumes, in dem die Erzeugung unter den Börsenpreisen liegt, wurde die Differenz als Verlust ausgewiesen, in den anderen Stunden als Gewinn. Die Ergebnisse der Summierung über den Betrachtungszeitraum lassen sich in Tabelle 1 ablesen. Dabei sind Erlöse aus dem Wärmeverkauf und der Kohlemehrverbrauch durch die Wärmeerzeugung nicht weiter berücksichtigt. Die fixen jährlichen Kosten aus Wartung und Personaleinsatz müssen aus dem Rohgewinn bezahlt werden.

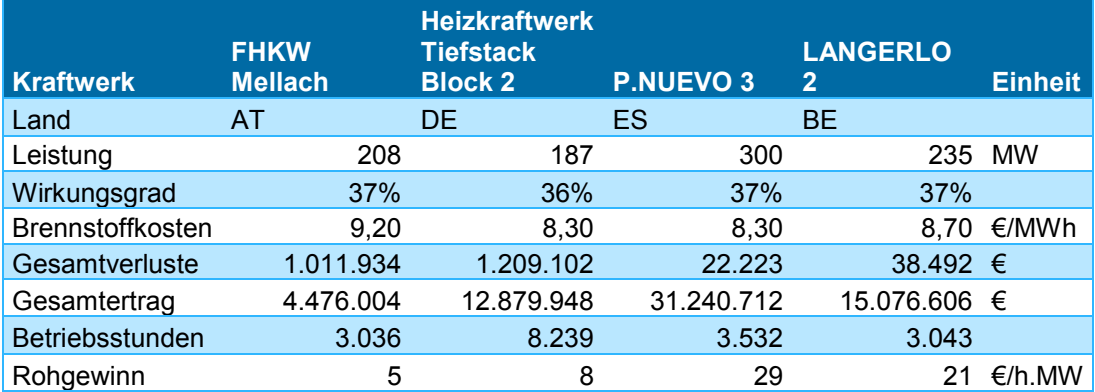

Tabelle 1: Ertragssituation von mittleren Kohlekraftwerken in unterschiedlichen Marktzonen

Es zeigt sich, dass bei den Anlagen in der Marktzone DE-AT-LU der ohnehin niedrige Ertrag durch hohe Verluste zum Teil aufgezehrt wird. Größere Wartungsarbeiten oder Maßnahmen zur Reduzierung der Mindestlast sind dann nicht mehr finanzierbar.

Die Anlagen in Belgien und Spanien erwirtschaften gute Erträge. Deren Verluste in Zeiten niedriger Strompreise sind zu vernachlässigen. Durch zukünftig bessere Marktintegration von Belgien und durch zunehmende EE-Einspeisung in Spanien ist ebenfalls mit einem Verfall der Börsenstrompreise zu rechnen.

#### *Andere Transparenzdaten*

Neben der eher technischen Transparenz gibt es auch eine EU-Richtlinie zur Marktintegrität und -transparenz (EU-Richtlinie 1348/2014 REMIT). Hier wird es in Zukunft weitere Möglichkeiten geben, die Situation aller Markteilnehmer zu beleuchten.

In Deutschland gibt es mit der Stromnetzzugangsverordnung eine eigene Transparenzvorschrift für Verteilnetzbetreiber. Auch diese sind verpflichtet Lastdaten auf ihren Internetauftritten zu veröffentlichen. Eine konsolidierte Auswertung dieser Daten ist bisher nicht erfolgt.

#### *Zu erwartende Neuerungen bei der ENTSO-E*

Der Autor ist Core-Mitglied der ENTSO-E Transparency User Group. In der letzten Sitzung wurde von ENTSO-E angekündigt, dass ab April 2016 ein FTP-Download für registrierte User zur Verfügung steht.